~---------~ STAROSTWO POWIATOWE W KONSKICH<br>Kancelaria Ogólna – BOK <sup>11</sup> <sup>111</sup> <sup>111111111</sup> <sup>111</sup> 1 <sup>11</sup> <sup>11</sup> RPW17151/2023 Data wp l ywu :2023- 03- 03

 $69 - 2$ 

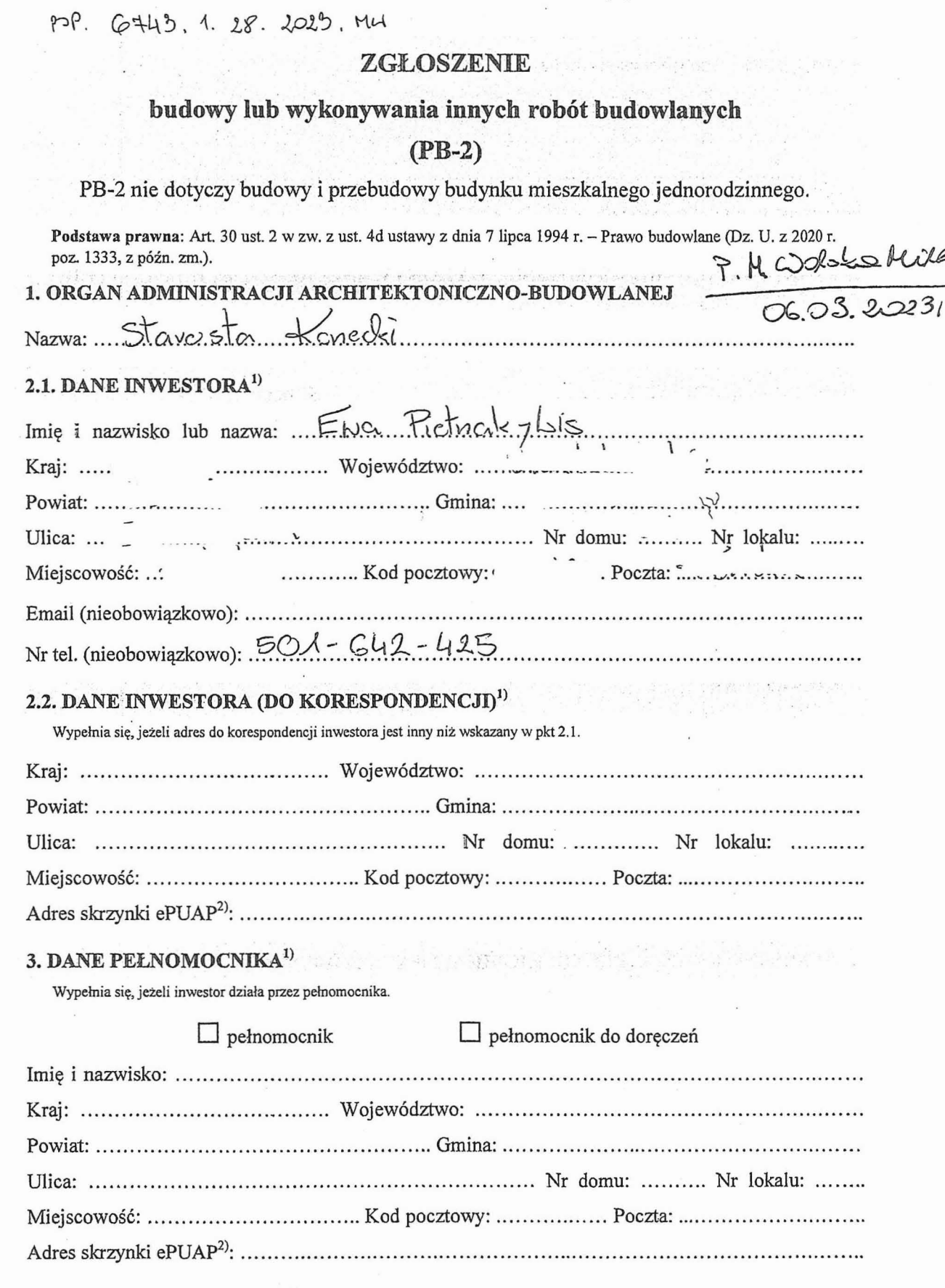

 $\backslash$ 

 $\backslash$ 

Otroyndom l'esperaption projetit budoutengo 27.00.2023 gf

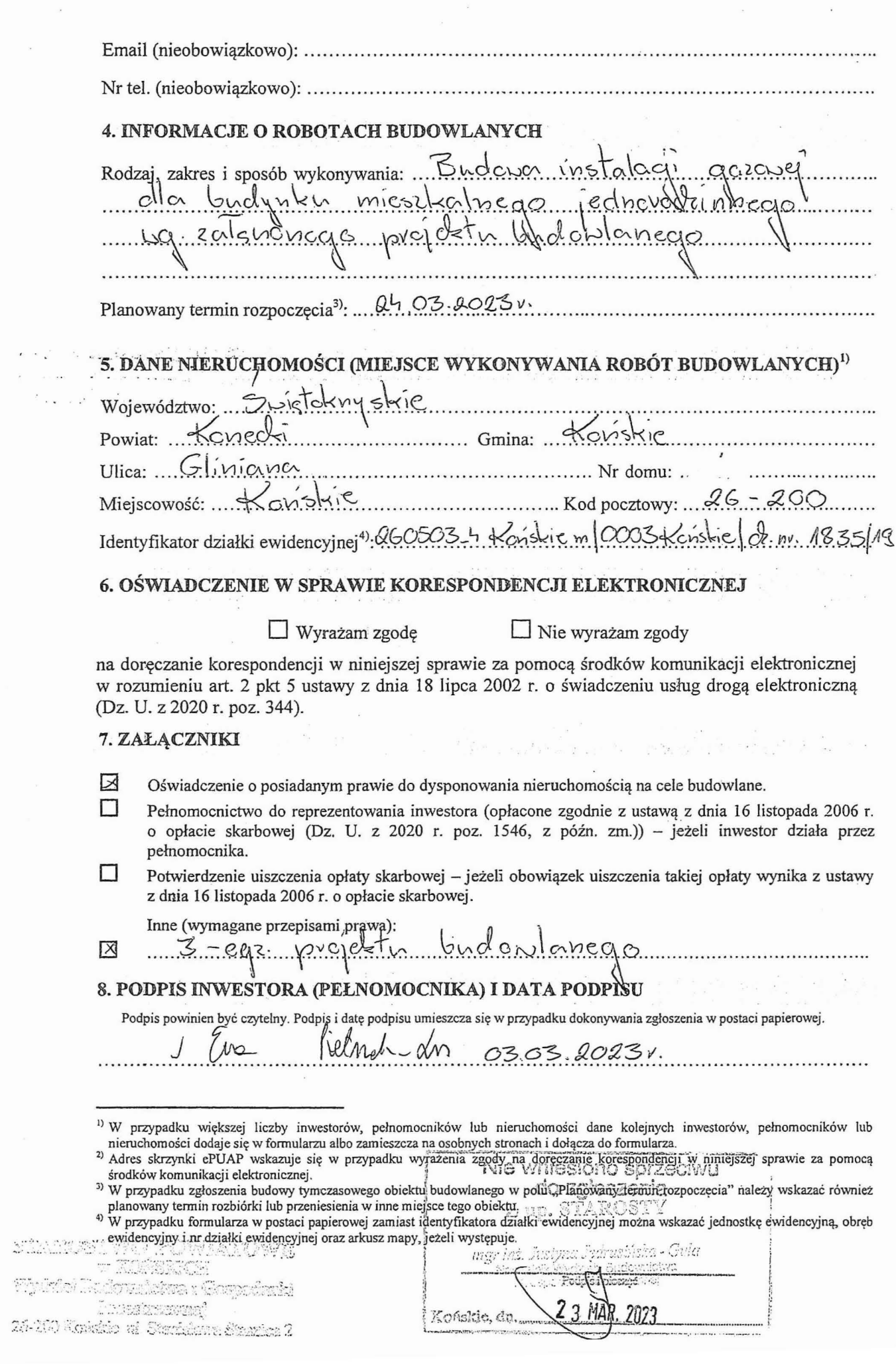

 $\sim$   $\sim$ 

Interactional<br>24-200 Roiskio al Stanicione Stanice 2

 $\begin{aligned} \mathbb{E}\left[\mathbb{E}\left[\frac{|\mathbf{x}-\mathbf{x}|}{\mathbf{x}}\right]\right] &\approx & \mathbb{E}\left[\mathbb{E}\left[\frac{|\mathbf{x}-\mathbf{x}|}{\mathbf{x}}\right]\right] \end{aligned}$ 

 $\sim$